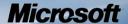

# Security Policy for FIPS 140-2 Validation

**Microsoft Windows 8** 

**Microsoft Windows Server 2012** 

**Microsoft Windows RT** 

Microsoft Surface Windows RT

**Microsoft Surface Windows 8 Pro** 

**Microsoft Windows Phone 8** 

# Cryptographic Primitives Library (BCRYPTPRIMITIVES.DLL)

#### **DOCUMENT INFORMATION**

| Version Number | 1.1           |
|----------------|---------------|
| Updated On     | July 17, 2013 |
|                |               |

The information contained in this document represents the current view of Microsoft Corporation on the issues discussed as of the date of publication. Because Microsoft must respond to changing market conditions, it should not be interpreted to be a commitment on the part of Microsoft, and Microsoft cannot guarantee the accuracy of any information presented after the date of publication.

This document is for informational purposes only. MICROSOFT MAKES NO WARRANTIES, EXPRESS OR IMPLIED, AS TO THE INFORMATION IN THIS DOCUMENT.

Complying with all applicable copyright laws is the responsibility of the user. This work is licensed under the Creative Commons Attribution-NoDerivs-NonCommercial License (which allows redistribution of the work). To view a copy of this license, visit <a href="http://creativecommons.org/licenses/by-nd-nc/1.0/">http://creativecommons.org/licenses/by-nd-nc/1.0/</a> or send a letter to Creative Commons, 559 Nathan Abbott Way, Stanford, California 94305, USA.

Microsoft may have patents, patent applications, trademarks, copyrights, or other intellectual property rights covering subject matter in this document. Except as expressly provided in any written license agreement from Microsoft, the furnishing of this document does not give you any license to these patents, trademarks, copyrights, or other intellectual property.

© 2013 Microsoft Corporation. All rights reserved.

Microsoft, Windows, the Windows logo, Windows Server, and BitLocker are either registered trademarks or trademarks of Microsoft Corporation in the United States and/or other countries.

The names of actual companies and products mentioned herein may be the trademarks of their respective owners.

#### **TABLE OF CONTENTS**

| <u>1</u> | <u>INTRODUCTION6</u>                            |
|----------|-------------------------------------------------|
|          |                                                 |
| 1.1      | LIST OF CRYPTOGRAPHIC MODULE BINARY EXECUTABLES |
| 1.2      | Brief Module Description6                       |
| 1.3      | VALIDATED PLATFORMS                             |
| 1.4      | CRYPTOGRAPHIC BOUNDARY                          |
| <u>2</u> | SECURITY POLICY7                                |
| 2.1      | FIPS 140-2 Approved Algorithms                  |
| 2.2      | NON-APPROVED ALGORITHMS9                        |
| 2.3      | CRYPTOGRAPHIC BYPASS9                           |
| 2.4      | MACHINE CONFIGURATIONS9                         |
| <u>3</u> | OPERATIONAL ENVIRONMENT9                        |
| <u>4</u> | INTEGRITY CHAIN OF TRUST10                      |
| <u>5</u> | PORTS AND INTERFACES10                          |
| 5.1      | Export Functions                                |
| 5.2      | CNG PRIMITIVE FUNCTIONS                         |
| 5.3      | CONTROL INPUT INTERFACE                         |
| 5.4      | STATUS OUTPUT INTERFACE                         |
| 5.5      | DATA OUTPUT INTERFACE                           |
| 5.6      | DATA INPUT INTERFACE                            |
| <u>6</u> | SPECIFICATION OF ROLES13                        |
| 6.1      | Maintenance Roles                               |
| 6.2      | MULTIPLE CONCURRENT INTERACTIVE OPERATORS       |
| 6.3      | OPERATOR AUTHENTICATION                         |
| 6.4      | Show Status Services                            |
| 6.5      | SELF-TEST SERVICES                              |
| 6.6      | SERVICE INPUTS / OUTPUTS                        |

| <u>7</u> | SERVICES                            | 13 |
|----------|-------------------------------------|----|
| 7.1      | ALGORITHM PROVIDERS AND PROPERTIES  | 13 |
| 7.1.1    | BCRYPTOPENALGORITHMPROVIDER         |    |
| 7.1.2    | BCRYPTCLOSEALGORITHMPROVIDER        |    |
| 7.1.3    | BCRYPTSETPROPERTY                   |    |
| 7.1.4    | BCRYPTGETPROPERTY                   |    |
| 7.1.5    | BCRYPTFREEBUFFER                    |    |
| 7.2      | RANDOM NUMBER GENERATION            |    |
| 7.2.1    | BCryptGenRandom                     | 15 |
| 7.3      | Key and Key-Pair Generation         | 15 |
| 7.3.1    | BCryptGenerateSymmetricKey          | 15 |
| 7.3.2    | BCryptGenerateKeyPair               | 15 |
| 7.3.3    | BCryptFinalizeKeyPair               | 16 |
| 7.3.4    | BCryptDuplicateKey                  | 16 |
| 7.3.5    | BCryptDestroyKey                    | 16 |
| 7.4      | KEY ENTRY AND OUTPUT                | 16 |
| 7.4.1    | BCRYPTIMPORTKEY                     | 16 |
| 7.4.2    | BCryptImportKeyPair                 | 17 |
| 7.4.3    | BCryptExportKey                     | 18 |
| 7.5      | ENCRYPTION AND DECRYPTION           | 20 |
| 7.5.1    | BCRYPTENCRYPT                       | 20 |
| 7.5.2    | BCRYPTDECRYPT                       | 21 |
| 7.6      | HASHING AND MESSAGE AUTHENTICATION  | 22 |
| 7.6.1    | BCryptCreateHash                    | 22 |
| 7.6.2    | BCryptHashData                      | 23 |
| 7.6.3    | BCRYPTDUPLICATEHASH                 | 23 |
| 7.6.4    | BCryptFinishHash                    | 23 |
| 7.6.5    | BCryptDestroyHash                   | 24 |
| 7.7      | SIGNING AND VERIFICATION            | 24 |
| 7.7.1    | BCryptSignHash                      | 24 |
| 7.7.2    | BCryptVerifySignature               | 25 |
| 7.8      | SECRET AGREEMENT AND KEY DERIVATION | 26 |
| 7.8.1    | BCryptSecretAgreement               | 26 |
| 7.8.2    | BCryptDeriveKey                     | 26 |
| 7.8.3    | BCryptDestroySecret                 | 27 |
| 7.8.4    | BCryptKeyDerivation                 | 27 |
| 7.9      | DEPRECATION                         | 28 |
| 7.9.1    | BIT STRENGTHS OF DH AND ECDH        | 28 |
| 7.9.2    | SHA-1                               | 28 |

| <u>8</u>  | AUTHENTICATION29                                                      |
|-----------|-----------------------------------------------------------------------|
| <u>9</u>  | CRYPTOGRAPHIC KEY MANAGEMENT29                                        |
| 9.1       | ACCESS CONTROL POLICY                                                 |
| 9.2       | KEY MATERIAL30                                                        |
| 9.3       | KEY GENERATION30                                                      |
| 9.4       | KEY ESTABLISHMENT31                                                   |
| 9.4.1     | NIST SP 800-132 PASSWORD BASED KEY DERIVATION FUNCTION (PBKDF)        |
| 9.5       | KEY ENTRY AND OUTPUT32                                                |
| 9.6       | KEY STORAGE32                                                         |
| 9.7       | KEY ARCHIVAL32                                                        |
| 9.8       | KEY ZEROIZATION32                                                     |
| <u>10</u> | SELF-TESTS33                                                          |
| 10.1      | Power-On Self-Tests33                                                 |
| 10.2      | CONDITIONAL SELF-TESTS                                                |
| <u>11</u> | DESIGN ASSURANCE33                                                    |
| <u>12</u> | MITIGATION OF OTHER ATTACKS35                                         |
| <u>13</u> | ADDITIONAL DETAILS35                                                  |
| <u>14</u> | APPENDIX A – HOW TO VERIFY WINDOWS VERSIONS AND DIGITAL SIGNATURES 36 |
| 14.1      | How to Verify Windows Versions36                                      |
| 14.2      | How to Verify Windows Digital Signatures                              |

#### 1 Introduction

The Microsoft Windows Cryptographic Primitives Library is a general purpose, software-based, cryptographic module. The primitive provider functionality is offered through one cryptographic module, BCRYPTPRIMITIVES.DLL, subject to FIPS-140-2 validation. Cryptographic Primitives Library provides cryptographic services, through its documented interfaces, to Windows 8, Windows RT, Windows Server 2012, and Windows Phone 8 components and applications running on Windows 8, Windows RT, Windows Server 2012, and Windows Phone 8.

The cryptographic module, Cryptographic Primitives Library, encapsulates several different cryptographic algorithms in an easy-to-use cryptographic module accessible via the Microsoft CNG (Cryptography, Next Generation) API. It can be dynamically linked into applications by software developers to permit the use of general-purpose FIPS 140-2 Level 1 compliant cryptography.

#### 1.1 List of Cryptographic Module Binary Executables

BCRYPTPRIMITIVES.DLL – Version 6.2.9200 for Windows 8, Windows RT, Windows Server 2012, and Windows Phone 8

# 1.2 Brief Module Description

BCRYPTPRIMITIVES.DLL is a dynamically-linked library providing cryptographic primitive services.

#### 1.3 Validated Platforms

The Cryptographic Primitives Library component listed in Section 1.1 was validated using the following machine configurations:

x86 Microsoft Windows 8 Enterprise – Dell Dimension C521 (AMD Athlon 64 X2 Dual Core) x64 Microsoft Windows 8 Enterprise – Dell PowerEdge SC430 (Intel Pentium D without AES-NI) x64-AES-NI Microsoft Windows 8 Enterprise – Intel Client Desktop (Intel Core i7 with AES-NI) x64 Microsoft Windows Server 2012 – Dell PowerEdge SC430 (Intel Pentium D without AES-NI) x64-AES-NI Microsoft Windows Server 2012 – Intel Client Desktop (Intel Core i7 with AES-NI) ARMv7 Thumb-2 Microsoft Windows RT – NVIDIA Tegra 3 Tablet (NVIDIA Tegra 3 Quad-Core) ARMv7 Thumb-2 Microsoft Windows RT – Qualcomm Tablet (Qualcomm Snapdragon S4) ARMv7 Thumb-2 Microsoft Windows RT – Microsoft Surface Windows RT (NVIDIA Tegra 3 Quad-Core)

x64-AES-NI Microsoft Windows 8 Pro – Microsoft Surface Windows 8 Pro (Intel x64 Processor with AES-NI)

ARMv7 Thumb-2 Microsoft Windows Phone 8 – Windows Phone 8 (Qualcomm Snapdragon S4)

The Cryptographic Primitives Library component maintains FIPS 140-2 validation compliance (according to FIPS 140-2 PUB Implementation Guidance G.5) on the following platforms:

x86 Microsoft Windows 8 x86 Microsoft Windows 8 Pro

x64 Microsoft Windows 8

x64 Microsoft Windows 8 Pro x64 Microsoft Windows Server 2012 Datacenter

x64-AES-NI Microsoft Windows 8 x64-AES-NI Microsoft Windows 8 Pro x64-AES-NI Microsoft Windows Server 2012 Datacenter

#### 1.4 Cryptographic Boundary

The software binary that comprises the cryptographic boundary for Cryptographic Primitives Library is BCRYPTPRIMITIVES.DLL. The Crypto boundary is also defined by the enclosure of the computer system, on which Cryptographic Primitives Library is to be executed. The physical configuration of Cryptographic Primitives Library, as defined in FIPS-140-2, is multi-chip standalone.

# **2** Security Policy

Cryptographic Primitives Library operates under several rules that encapsulate its security policy.

- Cryptographic Primitives Library is supported on Windows 8, Windows RT, Windows Server 2012, and Windows Phone 8.
- Cryptographic Primitives Library operates in FIPS mode of operation only when used with the
  FIPS approved version of Windows 8, Windows RT, Windows Server 2012, and Windows Phone
  8 Code Integrity (ci.dll) validated to FIPS 140-2 under Cert. #1897, respectively, operating in FIPS
  mode. This is required to satisfy crypto module integrity checks (See section 4). Additionally
  there is a functional dependency on CNG.SYS (Cert # 1891) operating in FIPS mode, required for
  entropy input (see section on BCryptGenRandom).
- Windows 8, Windows RT, Windows Server 2012, and Windows Phone 8 are operating systems supporting a "single user" mode where there is only one interactive user during a logon session.
- Cryptographic Primitives Library is only in its Approved mode of operation when Windows is booted normally, meaning Debug mode is disabled and Driver Signing enforcement is enabled.
- Cryptographic Primitives Library operates in its FIPS mode of operation only when one of the following DWORD registry values is set to 1:
  - o HKLM\SYSTEM\CurrentControlSet\Control\Lsa\FIPSAlgorithmPolicy\Enabled
  - HKLM\SYSTEM\CurrentControlSet\Policies\Microsoft\Cryptography\Configuration\SelfT estAlgorithms
- The registry security policy settings can be observed with the regedit tool to determine whether the module is in FIPS mode.
- All users assume either the User or Cryptographic Officer roles.
- Cryptographic Primitives Library provides no authentication of users. Roles are assumed implicitly. The authentication provided by the Windows 8, Windows RT, Windows Server 2012, and Windows Phone 8 operating system is not in the scope of the validation.
- All cryptographic services implemented within Cryptographic Primitives Library are available to the User and Cryptographic Officer roles.

The following diagram illustrates the master components of the Cryptographic Primitives Library module:

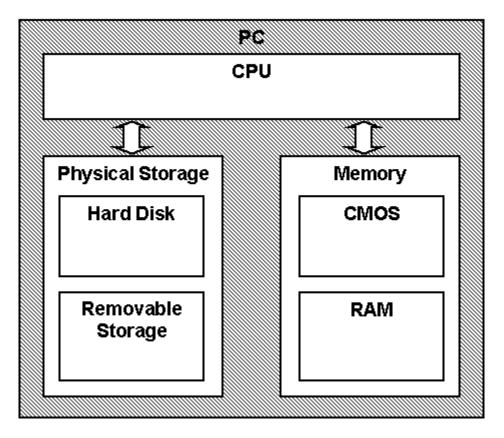

Figure 1 Master components of bcryptprimitives.dll module

#### 2.1 FIPS 140-2 Approved Algorithms

Cryptographic Primitives Library implements the following FIPS-140-2 Approved algorithms:

- o SHA-1, SHA-256, SHA-384, SHA-512 hash (Cert. # 1903)
- o SHA-1, SHA-256, SHA-384, SHA-512 HMAC (Cert. # 1345)
- o Triple-DES (2 key<sup>1</sup> and 3 key) in ECB, CBC, CFB8 and CFB64 modes (Cert. # 1387)
- AES-128, AES-192, AES-256 in ECB, CBC, CFB8, CFB128, and CTR modes (Cert. # 2197)
- o AES-128, AES-192 and AES-256 CCM (Cert. # 2216)
- o AES-128, AES-192 and AES-256 GCM (Cert. # 2216)
- o AES-128, AES-192, and AES-256 GMAC (Cert# 2216)
- AES-128, AES-192, and AES-256 CMAC (Cert# 2216)
- FIPS 186-3 RSA (RSASSA-PKCS1-v1\_5 and RSASSA-PSS) digital signatures (Cert. # 1134)
   and FIPS 186-3 RSA kev-pair generation (Cert. # 1133)
- o FIPS 186-2 DSA (Cert. # 687)
- o FIPS 186-3 DSA (Cert. # 687)

© 2013 Microsoft. All Rights Reserved

Page 8 of 36

<sup>&</sup>lt;sup>1</sup> Two-key Triple-DES is *restricted* and *legacy-use* according to NIST SP 800-131A. Users should start transitioning away from this algorithm to better, stronger choices.

- o KAS SP800-56A (Cert# 36) Diffie-Hellman Key Agreement; key establishment methodology provides at least 80-bits of encryption strength.
- KAS SP800-56A (Cert# 36) EC Diffie-Hellman Key Agreement; key establishment methodology provides between 128 and 256-bits of encryption strength
- o FIPS 186-2 ECDSA with the following NIST curves: P-256, P-384, P-521 (Cert. # 341)
- o FIPS 186-3 ECDSA with the following NIST curves: P-256, P-384, P-521 (Cert. # 341)
- o SP800-90 AES-256 counter mode DRBG (Cert. # 258)
- o SP800-90 Dual EC DRBG (Cert. # 259)
- o SP 800-108 Key Derivation Function (KDF) (Cert # 3)
- SP 800-132 KDF (also known as PBKDF)(vendor-affirmed)

#### 2.2 Non-Approved Algorithms

Cryptographic Primitives Library supports the following non-Approved algorithms allowed for use in FIPS mode:

- AES Key Wrap (AES Cert. # 2197, key wrapping; key establishment methodology provides between 128 and 256 bits of encryption strength)
- o MD5 and HMAC MD5 (allowed in TLS and EAP-TLS)
- TLS KDF (primitives only)
- o IKEv1 KDF (primitives only)

Cryptographic Primitives Library also supports the following non FIPS 140-2 approved algorithms, though these algorithms may not be used when operating the module in a FIPS compliant manner.

- RSA encrypt/decrypt
- o RC2, RC4, MD2, MD4<sup>2</sup>
- o DES in ECB, CBC, CFB8 and CFB64 modes
- Legacy CAPI KDF (proprietary)

#### 2.3 Cryptographic Bypass

Cryptographic bypass is not supported by Cryptographic Primitives Library.

#### 2.4 Machine Configurations

Cryptographic Primitives Library as tested using the machine configurations listed in Section 1.3 - Validated Platforms.

# 3 Operational Environment

The operational environment for Cryptographic Primitives Library is Windows 8, Windows RT, Windows Server 2012, and Windows Phone 8 running on the hardware listed in Section 1.3 - Validated Platforms.

Because Cryptographic Primitives Library module is a DLL, each process requesting access is provided its own instance of the module. As such, each process has full access to all information and keys within the module. Note that no keys or other information are maintained upon detachment from the DLL, thus an

<sup>&</sup>lt;sup>2</sup> Applications may not use any of these non-FIPS algorithms if they need to be FIPS compliant. To operate the module in a FIPS compliant manner, applications must only use FIPS-approved algorithms.

instantiation of the module will only contain keys or information that the process has placed in the module. BCRYPTPRIMITIVES.DLL relies on the operating environment to enforce isolation between processes.

# 4 Integrity Chain of Trust

The integrity of Cryptographic Primitives Library is checked by Code Integrity before it is loaded into memory, based on verification of SHA-256 page hashes and an RSA signature with a 2048-bit key using SHA-256 as the underlying hash (Cert. # 1903 for SHA-256 and Cert. # 1132 for RSA signature).

#### 5 Ports and Interfaces

#### **5.1 Export Functions**

The Cryptographic Primitives Library module implements a set of algorithm providers for the Cryptography Next Generation (CNG) framework in Windows. Each provider in this module represents a single cryptographic algorithm or a set of closely related cryptographic algorithms. These algorithm providers are invoked through the CNG algorithm primitive functions, which are sometimes collectively referred to as the BCrypt API. For a full list of these algorithm providers, see:

#### http://msdn.microsoft.com/en-us/library/aa375534.aspx.

The Cryptographic Primitives Library module exposes its cryptographic services to the operating system through a small set of exported functions. These functions are used by the CNG framework to retrieve references to the different algorithm providers, in order to route BCrypt API calls appropriately to Cryptographic Primitives Library. These functions return references to implementations of cryptographic functions that correspond directly to functions in the BCrypt API. For details, please see the CNG SDK for Windows 8, Windows RT, Windows Server 2012, and Windows Phone 8, available at:

http://msdn.microsoft.com/en-us/library/windows/desktop/aa376210(v=vs.85).aspx

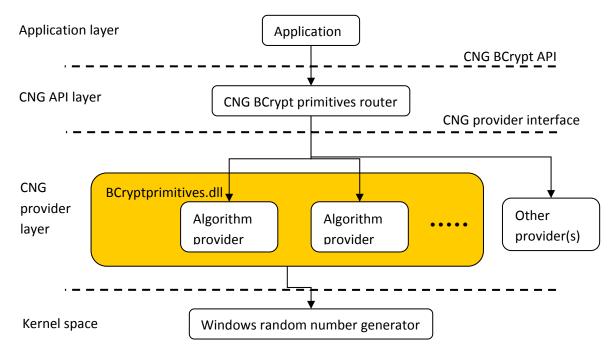

Figure 2 Relationships between bcryptprimitives.dll and other components – cryptographic boundary highlighted in gold.

The following functions are exported by Cryptographic Primitives Library:

- GetAsymmetricEncryptionInterface
- GetCipherInterface
- GetHashInterface
- GetRngInterface
- GetSecretAgreementInterface
- GetSignatureInterface

#### **5.2 CNG Primitive Functions**

The following list contains the CNG functions which can be used by callers to access the cryptographic services in Cryptographic Primitives Library.

- BCryptCloseAlgorithmProvider
- BCryptCreateHash
- BCryptDecrypt
- BCryptDeriveKey
- BCryptDestroyHash
- BCryptDestroyKey
- BCryptDestroySecret

- BCryptDuplicateHash
- BCryptDuplicateKey
- BCryptEncrypt
- BCryptExportKey
- BCryptFinalizeKeyPair
- BCryptFinishHash
- BCryptFreeBuffer
- BCryptGenerateKeyPair
- BCryptGenerateSymmetricKey
- BCryptGenRandom
- BCryptGetProperty
- BCryptHashData
- BCryptImportKey
- BCryptImportKeyPair
- BCryptKeyDerivation
- BCryptOpenAlgorithmProvider
- BCryptSecretAgreement
- BCryptSetProperty
- BCryptSignHash
- BCryptVerifySignature

#### **5.3** Control Input Interface

The Control Input Interface for Cryptographic Primitives Library consists of the CNG primitive functions listed in Section 5.2. Options for control operations are passed as input parameters to the CNG primitive functions.

#### **5.4 Status Output Interface**

The Status Output Interface for Cryptographic Primitives Library also consists of the CNG primitive functions listed in Section 5.2. For each function, the status information is returned to the caller as the return value from the function.

# 5.5 Data Output Interface

The Data Output Interface for Cryptographic Primitives Library also consists of the CNG primitive functions listed in Section 5.2.

## 5.6 Data Input Interface

The Data Input Interface for Cryptographic Primitives Library also consists of the CNG primitive functions listed in Section 5.2. Data and options are passed to the interface as input parameters to the CNG primitive functions. Data Input is kept separate from Control Input by passing Data Input in separate parameters from Control Input.

# **6 Specification of Roles**

Cryptographic Primitives Library provides User and Cryptographic Officer roles (as defined in FIPS 140-2). These roles share all the services implemented in the cryptographic module.

When an application requests the crypto module to generate keys for a user, the keys are generated, used, and deleted as requested by applications. There are no implicit keys associated with a user. Each user may have numerous keys, and each user's keys are separate from other users' keys.

#### 6.1 Maintenance Roles

Maintenance roles are not supported.

# 6.2 Multiple Concurrent Interactive Operators

There is only one interactive operator in Single User Mode. When run in this configuration, multiple concurrent interactive operators are not supported.

#### 6.3 Operator Authentication

The module does not provide authentication. Roles are implicitly assumed based on the services that are executed.

#### 6.4 Show Status Services

The User and Cryptographic Officer roles have the same Show Status functionality, which is, for each function, the status information is returned to the caller as the return value from the function.

#### 6.5 Self-Test Services

The User and Cryptographic Officer roles have the same Self-Test functionality, which is described in Section 10 Self-Tests.

#### 6.6 Service Inputs / Outputs

The User and Cryptographic Officer roles have service inputs and outputs as specified in Section 5 Ports and Interfaces and Section 7 Services.

#### 7 Services

The following list contains all services available to an operator. All services are accessible to both the User and Crypto Officer roles.

# 7.1 Algorithm Providers and Properties

#### 7.1.1 BCryptOpenAlgorithmProvider

NTSTATUS WINAPI BCryptOpenAlgorithmProvider(

BCRYPT\_ALG\_HANDLE \*phAlgorithm,

LPCWSTR pszAlgId,

LPCWSTR pszImplementation,

ULONG dwFlags);

The BCryptOpenAlgorithmProvider() function has four parameters: algorithm handle output to the opened algorithm provider, desired algorithm ID input, an optional specific provider name input, and optional flags. This function loads and initializes a CNG provider for a given algorithm, and returns a handle to the opened algorithm provider on success. See <a href="http://msdn.microsoft.com">http://msdn.microsoft.com</a> for CNG providers. Unless the calling function specifies the name of the provider, the default provider is used. The default provider is the first provider listed for a given algorithm. The calling function must pass the BCRYPT\_ALG\_HANDLE\_HMAC\_FLAG flag in order to use an HMAC function with a hash algorithm.

#### 7.1.2 BCrvptCloseAlgorithmProvider

```
NTSTATUS WINAPI BCryptCloseAlgorithmProvider(
BCRYPT_ALG_HANDLE hAlgorithm,
ULONG dwFlags);
```

This function closes an algorithm provider handle opened by a call to BCryptOpenAlgorithmProvider() function.

#### 7.1.3 BCryptSetProperty

```
NTSTATUS WINAPI BCryptSetProperty(

BCRYPT_HANDLE hObject,

LPCWSTR pszProperty,

PUCHAR pbInput,

ULONG cbInput,

ULONG dwFlags);
```

The BCryptSetProperty() function sets the value of a named property for a CNG object, e.g., a cryptographic key. The CNG object is referenced by a handle, the property name is a NULL terminated string, and the value of the property is a length-specified byte string.

#### 7.1.4 BCryptGetProperty

```
NTSTATUS WINAPI BCryptGetProperty(

BCRYPT_HANDLE hObject,

LPCWSTR pszProperty,

PUCHAR pbOutput,

ULONG cbOutput,

ULONG *pcbResult,

ULONG dwFlags);
```

The BCryptGetProperty() function retrieves the value of a named property for a CNG object, e.g., a cryptographic key. The CNG object is referenced by a handle, the property name is a NULL terminated string, and the value of the property is a length-specified byte string.

#### 7.1.5 BCryptFreeBuffer

```
VOID WINAPI BCryptFreeBuffer(
PVOID pvBuffer);
```

Some of the CNG functions allocate memory on caller's behalf. The BCryptFreeBuffer() function frees memory that was allocated by such a CNG function.

#### 7.2 Random Number Generation

#### 7.2.1 BCryptGenRandom

NTSTATUS WINAPI BCryptGenRandom(

BCRYPT\_ALG\_HANDLE hAlgorithm,

PUCHAR pbBuffer,

ULONG cbBuffer,

ULONG dwFlags);

The BCryptGenRandom() function fills a buffer with random bytes. BCRYPTPRIMITVES.DLL implements two random number generation algorithms:

- BCRYPT\_RNG\_ALGORITHM. This is the AES-256 counter mode based random generator as defined in SP800-90.
- BCRYPT\_RNG\_DUAL\_EC\_ALGORITHM. This is the dual elliptic curve based random generator as defined in SP800-90.

During the function initialization, a seed is obtained from the output of an in-kernel random number generator. This RNG, which exists beyond the cryptographic boundary, provides the necessary entropy for the user-level RNGs available through this function. A description of the entropy collection is documented with the SystemPrng function in the Kernel Mode Cryptographic Primitives Library (cng.sys) security policy.

# 7.3 Key and Key-Pair Generation

#### 7.3.1 BCryptGenerateSymmetricKey

NTSTATUS WINAPI BCryptGenerateSymmetricKey(

BCRYPT\_ALG\_HANDLE hAlgorithm,

BCRYPT\_KEY\_HANDLE \*phKey,

PUCHAR pbKeyObject,

ULONG cbKeyObject,

PUCHAR pbSecret,

ULONG cbSecret,

ULONG dwFlags);

The BCryptGenerateSymmetricKey() function generates a symmetric key object for use with a symmetric encryption or key derivation algorithm from a supplied *cbSecret* bytes long key value provided in the *pbSecret* memory location. The calling application must specify a handle to the algorithm provider opened with the BCryptOpenAlgorithmProvider() function. The algorithm specified when the provider was opened must support symmetric key encryption or key derivation.

#### 7.3.2 BCryptGenerateKeyPair

NTSTATUS WINAPI BCryptGenerateKeyPair( BCRYPT\_ALG\_HANDLE hAlgorithm,

```
BCRYPT_KEY_HANDLE *phKey,
ULONG dwLength,
ULONG dwFlags);
```

The BCryptGenerateKeyPair() function creates a public/private key pair object without any cryptographic keys in it. After creating such an empty key pair object using this function, call the BCryptSetProperty() function to set its properties. The key pair can be used only after BCryptFinalizeKeyPair() function is called.

Note: for when generating a key pair with "BCRYPT\_DSA\_ALGORITHM" If the key length is 1024 bits, then a process conformant with FIPS 186-2 DSA will be used to generate the key pair and perform subsequent DSA operations. If the key length is 2048 or 3072 bits, then a process conformant with FIPS 186-3 DSA is used to generate the key pair and perform subsequent DSA operations.

#### 7.3.3 BCryptFinalizeKeyPair

```
NTSTATUS WINAPI BCryptFinalizeKeyPair(

BCRYPT_KEY_HANDLE hKey,

ULONG dwFlags);
```

The BCryptFinalizeKeyPair() function completes a public/private key pair import or generation. The key pair cannot be used until this function has been called. After this function has been called, the BCryptSetProperty() function can no longer be used for this key pair.

#### 7.3.4 BCryptDuplicateKey

```
NTSTATUS WINAPI BCryptDuplicateKey(

BCRYPT_KEY_HANDLE hKey,

BCRYPT_KEY_HANDLE *phNewKey,

PUCHAR pbKeyObject,

ULONG cbKeyObject,

ULONG dwFlags);
```

The BCryptDuplicateKey() function creates a duplicate of a symmetric key object.

#### 7.3.5 BCryptDestroyKey

```
NTSTATUS WINAPI BCryptDestroyKey(

BCRYPT_KEY_HANDLE hKey);
```

The BCryptDestroyKey() function destroys a key.

# 7.4 Key Entry and Output

#### 7.4.1 BCryptImportKey

```
NTSTATUS WINAPI BCryptImportKey(

BCRYPT_ALG_HANDLE hAlgorithm,

BCRYPT_KEY_HANDLE hImportKey,

LPCWSTR pszBlobType,

BCRYPT_KEY_HANDLE *phKey,
```

#### **Cryptographic Primitives Library**

```
PUCHAR pbKeyObject,
ULONG cbKeyObject,
PUCHAR pbInput,
ULONG cbInput,
ULONG dwFlags);
```

The BCryptImportKey() function imports a symmetric key from a key blob.

*hAlgorithm* [in] is the handle of the algorithm provider to import the key. This handle is obtained by calling the <a href="BCryptOpenAlgorithmProvider">BCryptOpenAlgorithmProvider</a> function.

hImportKey [in, out] is not currently used and should be NULL.

pszBlobType [in] is a null-terminated Unicode string that contains an identifier that specifies the type of BLOB that is contained in the pbInput buffer. pszBlobType can be one of BCRYPT\_AES\_WRAP\_KEY\_BLOB, BCRYPT KEY DATA BLOB and BCRYPT OPAQUE KEY BLOB.

phKey [out] is a pointer to a BCRYPT\_KEY\_HANDLE that receives the handle of the imported key that is used in subsequent functions that require a key, such as <u>BCryptEncrypt</u>. This handle must be released when it is no longer needed by passing it to the <u>BCryptDestroyKey</u> function.

pbKeyObject [out] is a pointer to a buffer that receives the imported key object. The cbKeyObject parameter contains the size of this buffer. The required size of this buffer can be obtained by calling the <a href="https://example.com/BCRYPT\_OBJECT\_LENGTH">BCRYPT\_OBJECT\_LENGTH</a> property. This will provide the size of the key object for the specified algorithm. This memory can only be freed after the phKey key handle is destroyed.

cbKeyObject [in] is the size, in bytes, of the pbKeyObject buffer.

pbInput [in] is the address of a buffer that contains the key BLOB to import.

The *cbInput* parameter contains the size of this buffer.

The pszBlobType parameter specifies the type of key BLOB this buffer contains.

cbInput [in] is the size, in bytes, of the pbInput buffer.

dwFlags [in] is a set of flags that modify the behavior of this function. No flags are currently defined, so this parameter should be zero.

#### 7.4.2 BCryptImportKeyPair

```
NTSTATUS WINAPI BCryptImportKeyPair(

BCRYPT_ALG_HANDLE hAlgorithm,

BCRYPT_KEY_HANDLE hImportKey,

LPCWSTR pszBlobType,

BCRYPT_KEY_HANDLE *phKey,
```

```
PUCHAR pbInput,
ULONG cbInput,
ULONG dwFlags);
```

The BCryptImportKeyPair() function is used to import a public/private key pair from a key blob.

*hAlgorithm* [in] is the handle of the algorithm provider to import the key. This handle is obtained by calling the BCryptOpenAlgorithmProvider function.

hImportKey [in, out] is not currently used and should be NULL.

pszBlobType [in] is a null-terminated Unicode string that contains an identifier that specifies the type of BLOB that is contained in the pbInput buffer. This can be one of the following values:

BCRYPT\_DH\_PRIVATE\_BLOB, BCRYPT\_DH\_PUBLIC\_BLOB, BCRYPT\_DSA\_PRIVATE\_BLOB,

BCRYPT\_DSA\_PUBLIC\_BLOB, BCRYPT\_DSA\_PRIVATE\_BLOB\_V2, BCRYPT\_DSA\_PUBLIC\_BLOB\_V2,

BCRYPT\_ECCPRIVATE\_BLOB, BCRYPT\_ECCPUBLIC\_BLOB, BCRYPT\_PUBLIC\_KEY\_BLOB,

BCRYPT\_PRIVATE\_KEY\_BLOB, BCRYPT\_RSAPRIVATE\_BLOB, BCRYPT\_RSAPUBLIC\_BLOB,

LEGACY\_DH\_PUBLIC\_BLOB, LEGACY\_DH\_PRIVATE\_BLOB, LEGACY\_DSA\_PRIVATE\_BLOB,

LEGACY\_DSA\_PUBLIC\_BLOB, LEGACY\_DSA\_V2\_PRIVATE\_BLOB, LEGACY\_RSAPRIVATE\_BLOB,

LEGACY\_RSAPUBLIC\_BLOB.

#### Note:

BCRYPT\_DSA\_PRIVATE\_BLOB and BCRYPT\_DSA\_PUBLIC\_BLOB are used for 1024-bit DSA key lengths.

BCRYPT\_DSA\_PRIVATE\_BLOB\_V2, BCRYPT\_DSA\_PUBLIC\_BLOB\_V2 are used for 2048-bit and 3072-bit DSA key lengths.

phKey [out] is a pointer to a BCRYPT\_KEY\_HANDLE that receives the handle of the imported key. This handle is used in subsequent functions that require a key, such as BCryptSignHash. This handle must be released when it is no longer needed by passing it to the BCryptDestroyKey function.

*pbInput* [in] is the address of a buffer that contains the key BLOB to import. The cbInput parameter contains the size of this buffer. The pszBlobType parameter specifies the type of key BLOB this buffer contains.

cbInput [in] contains the size, in bytes, of the pbInput buffer.

dwFlags [in] is a set of flags that modify the behavior of this function. This can be zero or the following value: BCRYPT NO KEY VALIDATION.

#### 7.4.3 BCryptExportKey

NTSTATUS WINAPI BCryptExportKey(
BCRYPT KEY HANDLE hKey,

#### **Cryptographic Primitives Library**

```
BCRYPT_KEY_HANDLE hExportKey,
LPCWSTR pszBlobType,
PUCHAR pbOutput,
ULONG cbOutput,
ULONG *pcbResult,
ULONG dwFlags);
```

The BCryptExportKey() function exports a key to a memory blob that can be persisted for later use.

hKey [in] is the handle of the key to export.

hExportKey [in, out] is not currently used and should be set to NULL.

pszBlobType [in] is a null-terminated Unicode string that contains an identifier that specifies the type of BLOB to export. This can be one of the following values: BCRYPT\_AES\_WRAP\_KEY\_BLOB, BCRYPT\_DH\_PRIVATE\_BLOB, BCRYPT\_DH\_PUBLIC\_BLOB, BCRYPT\_DSA\_PRIVATE\_BLOB, BCRYPT\_DSA\_PUBLIC\_BLOB, BCRYPT\_DSA\_PUBLIC\_BLOB\_V2, BCRYPT\_ECCPRIVATE\_BLOB, BCRYPT\_ECCPUBLIC\_BLOB, BCRYPT\_KEY\_DATA\_BLOB, BCRYPT\_OPAQUE\_KEY\_BLOB, BCRYPT\_PUBLIC\_KEY\_BLOB, BCRYPT\_PRIVATE\_KEY\_BLOB, BCRYPT\_RSAPRIVATE\_BLOB, BCRYPT\_RSAPUBLIC\_BLOB, LEGACY\_DH\_PRIVATE\_BLOB, LEGACY\_DH\_PUBLIC\_BLOB, LEGACY\_DSA\_PUBLIC\_BLOB, LEGACY\_DSA\_PUBLIC\_BLOB, LEGACY\_DSA\_PUBLIC\_BLOB, LEGACY\_DSA\_PUBLIC\_BLOB, LEGACY\_DSA\_PUBLIC\_BLOB.

#### Note:

BCRYPT DSA PRIVATE BLOB and BCRYPT DSA PUBLIC BLOB are used for 1024-bit DSA key lengths.

BCRYPT\_DSA\_PRIVATE\_BLOB\_V2, BCRYPT\_DSA\_PUBLIC\_BLOB\_V2 are used for 2048-bit and 3072-bit DSA key lengths.

pbOutput is the address of a buffer that receives the key BLOB. The cbOutput parameter contains the size of this buffer. If this parameter is NULL, this function will place the required size, in bytes, in the ULONG pointed to by the pcbResult parameter.

cbOutput [in] contains the size, in bytes, of the pbOutput buffer.

pcbResult [out] is a pointer to a ULONG that receives the number of bytes that were copied to the pbOutput buffer. If the pbOutput parameter is NULL, this function will place the required size, in bytes, in the ULONG pointed to by this parameter.

dwFlags [in] is a set of flags that modify the behavior of this function. No flags are defined for this function.

# 7.5 Encryption and Decryption7.5.1 BCryptEncrypt

NTSTATUS WINAPI BCryptEncrypt(

BCRYPT\_KEY\_HANDLE hKey,
PUCHAR pbInput,
ULONG cbInput,
VOID \*pPaddingInfo,
PUCHAR pbIV,
ULONG cbIV,
PUCHAR pbOutput,
ULONG cbOutput,
ULONG cbOutput,
ULONG \*pcbResult,
ULONG dwFlags);

The BCryptEncrypt() function encrypts a block of data of given length.

*hKey* [in, out] is the handle of the key to use to encrypt the data. This handle is obtained from one of the key creation functions, such as BCryptGenerateSymmetricKey, BCryptGenerateKeyPair, or BCryptImportKey.

pbInput [in] is the address of a buffer that contains the plaintext to be encrypted. The cbInput parameter contains the size of the plaintext to encrypt. For more information, see Remarks.

cblnput [in] is the number of bytes in the pblnput buffer to encrypt.

*pPaddingInfo* [in, optional] is a pointer to a structure that contains padding information. The actual type of structure this parameter points to depends on the value of the dwFlags parameter. This parameter is only used with asymmetric keys and authenticated encryption modes (i.e. AES-CCM and AES-GCM). It must be NULL otherwise.

pbIV [in, out, optional] is the address of a buffer that contains the initialization vector (IV) to use during encryption. The cbIV parameter contains the size of this buffer. This function will modify the contents of this buffer. If you need to reuse the IV later, make sure you make a copy of this buffer before calling this function. This parameter is optional and can be NULL if no IV is used. The required size of the IV can be obtained by calling the BCryptGetProperty function to get the BCRYPT\_BLOCK\_LENGTH property. This will provide the size of a block for the algorithm, which is also the size of the IV.

cbIV [in] contains the size, in bytes, of the pbIV buffer.

pbOutput [out, optional] is the address of a buffer that will receive the ciphertext produced by this function. The cbOutput parameter contains the size of this buffer. For more information, see Remarks.

If this parameter is NULL, this function will calculate the size needed for the ciphertext and return the size in the location pointed to by the pcbResult parameter.

*cbOutput* [in] contains the size, in bytes, of the pbOutput buffer. This parameter is ignored if the pbOutput parameter is NULL.

pcbResult [out] is a pointer to a ULONG variable that receives the number of bytes copied to the pbOutput buffer. If pbOutput is NULL, this receives the size, in bytes, required for the ciphertext.

dwFlags [in] is a set of flags that modify the behavior of this function. The allowed set of flags depends on the type of key specified by the hKey parameter. If the key is a symmetric key, this can be zero or the following value: BCRYPT\_BLOCK\_PADDING. If the key is an asymmetric key, this can be one of the following values: BCRYPT\_PAD\_NONE, BCRYPT\_PAD\_OAEP, BCRYPT\_PAD\_PKCS1.

#### 7.5.2 BCryptDecrypt

NTSTATUS WINAPI BCryptDecrypt(

BCRYPT\_KEY\_HANDLE hKey,
PUCHAR pbInput,
ULONG cbInput,
VOID \*pPaddingInfo,
PUCHAR pbIV,
ULONG cbIV,
PUCHAR pbOutput,
ULONG cbOutput,
ULONG cbOutput,
ULONG \*pcbResult,
ULONG dwFlags);

The BCryptDecrypt() function decrypts a block of data of given length.

*hKey* [in, out] is the handle of the key to use to decrypt the data. This handle is obtained from one of the key creation functions, such as BCryptGenerateSymmetricKey, BCryptGenerateKeyPair, or BCryptImportKey.

*pbInput* [in] is the address of a buffer that contains the ciphertext to be decrypted. The cbInput parameter contains the size of the ciphertext to decrypt. For more information, see Remarks.

cbInput [in] is the number of bytes in the pbInput buffer to decrypt.

*pPaddingInfo* [in, optional] is a pointer to a structure that contains padding information. The actual type of structure this parameter points to depends on the value of the dwFlags parameter. This parameter is only used with asymmetric keys and authenticated encryption modes (i.e. AES-CCM and AES-GCM). It must be NULL otherwise.

pbIV [in, out, optional] is the address of a buffer that contains the initialization vector (IV) to use during decryption. The cbIV parameter contains the size of this buffer. This function will modify the contents of this buffer. If you need to reuse the IV later, make sure you make a copy of this buffer before calling this function. This parameter is optional and can be NULL if no IV is used. The required size of the IV can be

obtained by calling the BCryptGetProperty function to get the BCRYPT\_BLOCK\_LENGTH property. This will provide the size of a block for the algorithm, which is also the size of the IV.

cbIV [in] contains the size, in bytes, of the pbIV buffer.

*pbOutput* [out, optional] is the address of a buffer to receive the plaintext produced by this function. The cbOutput parameter contains the size of this buffer. For more information, see Remarks.

If this parameter is NULL, this function will calculate the size required for the plaintext and return the size in the location pointed to by the pcbResult parameter.

*cbOutput* [in] is the size, in bytes, of the pbOutput buffer. This parameter is ignored if the pbOutput parameter is NULL.

pcbResult [out] is a pointer to a ULONG variable to receive the number of bytes copied to the pbOutput buffer. If pbOutput is NULL, this receives the size, in bytes, required for the plaintext.

dwFlags [in] is a set of flags that modify the behavior of this function. The allowed set of flags depends on the type of key specified by the hKey parameter. If the key is a symmetric key, this can be zero or the following value: BCRYPT\_BLOCK\_PADDING. If the key is an asymmetric key, this can be one of the following values: BCRYPT\_PAD\_NONE, BCRYPT\_PAD\_OAEP, BCRYPT\_PAD\_PKCS1.

# 7.6 Hashing and Message Authentication

#### 7.6.1 BCryptCreateHash

NTSTATUS WINAPI BCryptCreateHash(

BCRYPT\_ALG\_HANDLE hAlgorithm,

BCRYPT\_HASH\_HANDLE \*phHash,

PUCHAR pbHashObject,

ULONG cbHashObject,

PUCHAR pbSecret,

ULONG cbSecret,

ULONG dwFlags);

The BCryptCreateHash() function creates a hash object with an optional key. The optional key is used for HMAC, AES GMAC and AES CMAC.

*hAlgorithm* [in, out] is the handle of an algorithm provider created by using the BCryptOpenAlgorithmProvider function. The algorithm that was specified when the provider was created must support the hash interface.

phHash [out] is a pointer to a BCRYPT\_HASH\_HANDLE value that receives a handle that represents the hash object. This handle is used in subsequent hashing functions, such as the BCryptHashData function. When you have finished using this handle, release it by passing it to the BCryptDestroyHash function.

pbHashObject [out] is a pointer to a buffer that receives the hash object. The cbHashObject parameter contains the size of this buffer. The required size of this buffer can be obtained by calling the BCryptGetProperty function to get the BCRYPT\_OBJECT\_LENGTH property. This will provide the size of the hash object for the specified algorithm. This memory can only be freed after the hash handle is destroyed.

cbHashObject [in] contains the size, in bytes, of the pbHashObject buffer.

*pbSecret* [in, optional] is a pointer to a buffer that contains the key to use for the hash. The cbSecret parameter contains the size of this buffer. If no key should be used with the hash, set this parameter to NULL. This key only applies to the HMAC, AES GMAC and AES CMAC algorithms.

*cbSecret* [in, optional] contains the size, in bytes, of the pbSecret buffer. If no key should be used with the hash, set this parameter to zero.

dwFlags [in] is not currently used and must be zero.

#### 7.6.2 BCryptHashData

```
NTSTATUS WINAPI BCryptHashData(

BCRYPT_HASH_HANDLE hHash,

PUCHAR pbInput,

ULONG cbInput,

ULONG dwFlags);
```

The BCryptHashData() function performs a one way hash on a data buffer. Call the BCryptFinishHash() function to finalize the hashing operation to get the hash result.

#### 7.6.3 BCryptDuplicateHash

```
NTSTATUS WINAPI BCryptDuplicateHash(

BCRYPT_HASH_HANDLE hHash,

BCRYPT_HASH_HANDLE *phNewHash,

PUCHAR pbHashObject,

ULONG cbHashObject,

ULONG dwFlags);
```

The BCryptDuplicateHash()function duplicates an existing hash object. The duplicate hash object contains all state and data that was hashed to the point of duplication.

#### 7.6.4 BCryptFinishHash

```
NTSTATUS WINAPI BCryptFinishHash(

BCRYPT_HASH_HANDLE hHash,

PUCHAR pbOutput,

ULONG cbOutput,

ULONG dwFlags);
```

The BCryptFinishHash() function retrieves the hash value for the data accumulated from prior calls to BCryptHashData() function.

#### 7.6.5 BCryptDestroyHash

NTSTATUS WINAPI BCryptDestroyHash(
BCRYPT HASH HANDLE hHash);

The BCryptDestroyHash() function destroys a hash object.

# 7.7 Signing and Verification

#### 7.7.1 BCryptSignHash

NTSTATUS WINAPI BCryptSignHash(
BCRYPT\_KEY\_HANDLE hKey,
VOID \*pPaddingInfo,
PUCHAR pbInput,
ULONG cbInput,
PUCHAR pbOutput,
ULONG cbOutput,
ULONG \*pcbResult,
ULONG dwFlags);

The BCryptSignHash() function creates a signature of a hash value.

hKey [in] is the handle of the key to use to sign the hash.

*pPaddingInfo* [in, optional] is a pointer to a structure that contains padding information. The actual type of structure this parameter points to depends on the value of the dwFlags parameter. This parameter is only used with asymmetric keys and must be NULL otherwise.

*pbInput* [in] is a pointer to a buffer that contains the hash value to sign. The cbInput parameter contains the size of this buffer.

cbInput [in] is the number of bytes in the pbInput buffer to sign.

pbOutput [out] is the address of a buffer to receive the signature produced by this function. The cbOutput parameter contains the size of this buffer. If this parameter is NULL, this function will calculate the size required for the signature and return the size in the location pointed to by the pcbResult parameter.

*cbOutput* [in] is the size, in bytes, of the pbOutput buffer. This parameter is ignored if the pbOutput parameter is NULL.

pcbResult [out] is a pointer to a ULONG variable that receives the number of bytes copied to the pbOutput buffer. If pbOutput is NULL, this receives the size, in bytes, required for the signature.

dwFlags [in] is a set of flags that modify the behavior of this function. The allowed set of flags depends on the type of key specified by the hKey parameter. If the key is a symmetric key, this parameter is not used and should be set to zero. If the key is an asymmetric key, this can be one of the following values: BCRYPT\_PAD\_PKCS1, BCRYPT\_PAD\_PSS.

Note: this function accepts SHA-1 hashes, which according to NIST SP 800-131A is currently *deprecated* for digital signature generation and will be *disallowed* after the end of 2013. SHA-1 is currently *legacy-use* for digital signature verification.

#### 7.7.2 BCryptVerifySignature

NTSTATUS WINAPI BCryptVerifySignature(

BCRYPT\_KEY\_HANDLE hKey,

VOID \*pPaddingInfo,

PUCHAR pbHash,

ULONG cbHash,

PUCHAR pbSignature,

ULONG cbSignature,

ULONG dwFlags);

The BCryptVerifySignature() function verifies that the specified signature matches the specified hash.

*hKey* [in] is the handle of the key to use to decrypt the signature. This must be an identical key or the public key portion of the key pair used to sign the data with the <u>BCryptSignHash</u> function.

*pPaddingInfo* [in, optional] is a pointer to a structure that contains padding information. The actual type of structure this parameter points to depends on the value of the *dwFlags* parameter. This parameter is only used with asymmetric keys and must be NULL otherwise.

pbHash [in] is the address of a buffer that contains the hash of the data. The cbHash parameter contains the size of this buffer.

cbHash [in] is the size, in bytes, of the pbHash buffer.

*pbSignature* [in] is the address of a buffer that contains the signed hash of the data. The BCryptSignHash function is used to create the signature. The *cbSignature* parameter contains the size of this buffer.

*cbSignature* [in] is the size, in bytes, of the pbSignature buffer. The BCryptSignHash function is used to create the signature.

Note: this function accepts SHA-1 hashes, which according to NIST SP 800-131A is currently *deprecated* for digital signature generation and will be *disallowed* after the end of 2013. SHA-1 is currently *legacy-use* for digital signature verification.

# 7.8 Secret Agreement and Key Derivation

#### 7.8.1 BCryptSecretAgreement

```
NTSTATUS WINAPI BCryptSecretAgreement(

BCRYPT_KEY_HANDLE hPrivKey,

BCRYPT_KEY_HANDLE hPubKey,

BCRYPT_SECRET_HANDLE *phAgreedSecret,

ULONG dwFlags);
```

The BCryptSecretAgreement() function creates a secret agreement value from a private and a public key. This function is used with Diffie-Hellman (DH) and Elliptic Curve Diffie-Hellman (ECDH) algorithms.

hPrivKey [in] The handle of the private key to use to create the secret agreement value.

hPubKey [in] The handle of the public key to use to create the secret agreement value.

*phSecret* [out] A pointer to a BCRYPT\_SECRET\_HANDLE that receives a handle that represents the secret agreement value. This handle must be released by passing it to the BCryptDestroySecret function when it is no longer needed.

dwFlags [in] A set of flags that modify the behavior of this function. This must be zero.

#### 7.8.2 BCryptDeriveKey

```
NTSTATUS WINAPI BCryptDeriveKey(

BCRYPT_SECRET_HANDLE hSharedSecret,
LPCWSTR pwszKDF,
BCryptBufferDesc *pParameterList,
PUCHAR pbDerivedKey,
ULONG cbDerivedKey,
ULONG *pcbResult,
ULONG dwFlags);
```

The BCryptDeriveKey() function derives a key from a secret agreement value.

hSharedSecret [in, optional] is the secret agreement handle to create the key from. This handle is obtained from the BCryptSecretAgreement function.

pwszKDF [in] is a pointer to a null-terminated Unicode string that contains an object identifier (OID) that identifies the key derivation function (KDF) to use to derive the key. This can be one of the following strings: BCRYPT\_KDF\_HASH (parameters in pParameterList: KDF\_HASH\_ALGORITHM, KDF\_SECRET\_PREPEND, KDF\_SECRET\_APPEND), BCRYPT\_KDF\_HMAC (parameters in pParameterList: KDF\_HASH\_ALGORITHM, KDF\_HMAC\_KEY, KDF\_SECRET\_PREPEND, KDF\_SECRET\_APPEND), BCRYPT\_KDF\_TLS\_PRF (parameters in pParameterList: KDF\_TLS\_PRF\_LABEL, KDF\_TLS\_PRF\_SEED), BCRYPT\_KDF\_SP80056A\_CONCAT (parameters in pParameterList: KDF\_ALGORITHMID, KDF\_PARTYUINFO, KDF\_PARTYVINFO, KDF\_SUPPPUBINFO, KDF\_SUPPPRIVINFO).

*pParameterList* [in, optional] is the address of a BCryptBufferDesc structure that contains the KDF parameters. This parameter is optional and can be NULL if it is not needed.

Note: When supporting a key agreement scheme that requires a nonce, BCryptDeriveKey uses whichever nonce is supplied by the caller in the BCryptBufferDesc. Examples of the nonce types are found in Section 5.4 of <a href="http://csrc.nist.gov/publications/nistpubs/800-56A/SP800-56A/SP80

When using a nonce, a random nonce **should** be used. And then if the random nonce is used, the entropy (amount of randomness) of the nonce and the security strength of the DRBG has to be at least one half of the minimum required bit length of the subgroup order.

#### For example:

for KAS FFC, entropy of nonce must be 80 bits for FA, 112 bits for FB, 128 bits for FC).

for KAS ECC, entropy of the nonce must be 128 bit for EC, 182 for ED, 256 for EF.

pbDerivedKey [out, optional] is the address of a buffer that receives the key. The cbDerivedKey parameter contains the size of this buffer. If this parameter is NULL, this function will place the required size, in bytes, in the ULONG pointed to by the pcbResult parameter.

cbDerivedKey [in] contains the size, in bytes, of the pbDerivedKey buffer.

pcbResult [out] is a pointer to a ULONG that receives the number of bytes that were copied to the pbDerivedKey buffer. If the pbDerivedKey parameter is NULL, this function will place the required size, in bytes, in the ULONG pointed to by this parameter.

dwFlags [in] is a set of flags that modify the behavior of this function. This can be zero or KDF\_USE\_SECRET\_AS\_HMAC\_KEY\_FLAG. The KDF\_USE\_SECRET\_AS\_HMAC\_KEY\_FLAG value must only be used when pwszKDF is equal to BCRYPT\_KDF\_HMAC. It indicates that the secret will also be used as the HMAC key. If this flag is used, the KDF\_HMAC\_KEY parameter must not be specified in pParameterList.

#### 7.8.3 BCryptDestroySecret

```
NTSTATUS WINAPI BCryptDestroySecret(

BCRYPT SECRET HANDLE hSecret);
```

The BCryptDestroySecret() function destroys a secret agreement handle that was created by using the BCryptSecretAgreement() function.

#### 7.8.4 BCryptKeyDerivation

```
NTSTATUS WINAPI BCryptKeyDerivation(
_In_ BCRYPT_KEY_HANDLE hKey,
In opt BCryptBufferDesc *pParameterList,
```

```
_Out_writes_bytes_to_(cbDerivedKey, *pcbResult) PUCHAR pbDerivedKey,
_In_ ULONG cbDerivedKey,
_Out_ ULONG *pcbResult,
_In_ ULONG dwFlags);
```

The BCryptKeyDerivation() function executes a Key Derivation Function (KDF) on a key generated with BCryptGenerateSymmetricKey() function. It differs from the BCryptDeriveKey() function in that it does not require a secret agreement step to create a shared secret.

hKey [in] is a handle to a key created with the BCryptGenerateSymmetricKey function.

pParameterList [in] is the algorithm-specific parameter list for the selected KDF.

pbDerivedKey [out] is the address of a buffer that receives the key. The cbDerivedKey parameter contains the size of this buffer.

cbDerivedKey [in] contains the size, in bytes, of the pbDerivedKey buffer.

pcbResult [out] is a pointer to a ULONG that receives the number of bytes that were copied to the pbDerivedKey buffer. If the pbDerivedKey parameter is NULL, this function will place the required size, in bytes, in the ULONG pointed to by this parameter.

dwFlags [in] is a set of flags that modify the behavior of this function. This must be zero.

# 7.9 Deprecation

#### 7.9.1 Bit Strengths of DH and ECDH

Through the year 2010, implementations of DH and ECDH were allowed to have an acceptable bit strength of at least 80 bits of security (for DH at least 1024 bits and for ECDH at least 160 bits). From 2011 through 2013, 80 bits of security strength is considered deprecated, and will be disallowed starting January 1, 2014. On that date, only security strength of at least 112 bits will be acceptable. ECDH uses curve sizes of at least 256 bits (that means it has at least 128 bits of security strength), so that is acceptable. However, DH has a range of 1024 to 4096 and that will change to 2048 to 4096 after 2013.

#### 7.9.2 SHA-1

From 2011 through 2013, SHA-1 can be used in a deprecated mode for use in digital signature generation. On Jan. 1, 2014, SHA-1 will no longer be allowed for digital signature generation, and it will be allowed for legacy use only for digital signature verification.

#### 8 Authentication

See Section 6.3 Operator Authentication.

# 9 Cryptographic Key Management

The Cryptographic Primitives Library crypto module uses the following security relevant data items:

| Security Relevant Data Item          | Description                                                                                                 |  |  |  |
|--------------------------------------|----------------------------------------------------------------------------------------------------|--|--|--|
| Symmetric encryption/decryption keys | Keys used for AES or TDEA encryption/decryption                                                             |  |  |  |
| HMAC keys                            | Keys used for HMAC-SHA1, HMAC-SHA256, HMAC-SHA384, and HMAC-SHA512                                          |  |  |  |
| DSA Public Keys                      | Keys used for the verification of DSA digital signatures                                                    |  |  |  |
| DSA Private Keys                     | Keys used for the calculation of DSA digital signatures                                                     |  |  |  |
| ECDSA Public Keys                    | Keys used for the verification of ECDSA digital signatures                                                  |  |  |  |
| ECDSA Private Keys                   | Keys used for the calculation of ECDSA digital signatures                                                   |  |  |  |
| RSA Public Keys                      | Keys used for the verification of RSA digital signatures                                                    |  |  |  |
| RSA Private Keys                     | Keys used for the calculation of RSA digital signatures                                                     |  |  |  |
| DH Private and Public values         | Private and public values used for Diffie-Hellman key establishment.                                        |  |  |  |
| ECDH Private and Public values       | Private and public values used for EC Diffie-Hellman key establishment.                                     |  |  |  |
| AES-CTR DRBG Seed                    | A secret value maintained internal to the module that provides the seed material for AES-CTR DRBG output    |  |  |  |
| AES-CTR DRBG Entropy Input           | A secret value maintained internal to the module that provides the entropy material for AES-CTR DRBG output |  |  |  |
| AES-CTR DRBG V                       | A secret value maintained internal to the module that provides the entropy material for AES-CTR DRBG output |  |  |  |
| AES-CTR DRBG key                     | A secret value maintained internal to the module that provides the entropy material for AES-CTR DRBG output |  |  |  |
| DUAL EC DRBG Seed                    | A secret value maintained internal to the module that provides the seed material for DUAL EC DRBG output    |  |  |  |
| DUAL EC DRBG Entropy Input           | A secret value maintained internal to the module that provides the entropy material for DUAL EC DRBG output |  |  |  |
| DUAL EC DRBG V                       | A secret value maintained internal to the module that provides the entropy material for DUAL EC DRBG output |  |  |  |
| DUAL EC DRBG key                     | A secret value maintained internal to the module that provides the entropy material for DUAL EC DRBG output |  |  |  |

# 9.1 Access Control Policy

The Cryptographic Primitives Library crypto module allows controlled access to security relevant data items contained within it. The following table defines the access that a service has to each. The permissions are categorized as a set of four separate permissions: read (r), write (w), execute (x), delete (d). If no permission is listed, the service has no access to the item. The User and Cryptographic Officer roles have the same access to keys so roles are not distinguished in the table.

| Cryptographic Primitives Library                     | on                                       |           |                 |                  |                   |                    |                 |                  | ıte                             |                                   | CSPs         |
|------------------------------------------------------|------------------------------------------|-----------|-----------------|------------------|-------------------|--------------------|-----------------|------------------|---------------------------------|-----------------------------------|--------------|
| crypto module                                        | crypti<br>n key                          |           | ski             | eys              | keys              | e keys             | ys              | eys              | I Priva                         | pu                                | and C        |
| Service Access Policy                                | Symmetric encryption and decryption keys | HMAC keys | DSA Public Keys | DSA Private Keys | ECDSA public keys | ECDSA Private keys | RSA Public Keys | RSA Private Keys | DH Public and Private<br>values | ECDH Public and<br>Private values | DRBG Seeds a |
| Cryptographic Module Power Up and Power Down         |                                          |           |                 |                  |                   |                    |                 |                  |                                 |                                   |              |
| Key Formatting                                       | W                                        |           |                 |                  |                   |                    |                 |                  |                                 |                                   |              |
| Random Number Generation                             |                                          |           |                 |                  |                   |                    |                 |                  |                                 |                                   | Х            |
| Data Encryption and Decryption                       | Х                                        |           |                 |                  |                   |                    |                 |                  |                                 |                                   |              |
| Hashing                                              |                                          | XW        |                 |                  |                   |                    |                 |                  |                                 |                                   |              |
| Acquiring a Table of Pointers to BCryptXXX Functions |                                          |           |                 |                  |                   |                    |                 |                  |                                 |                                   |              |
| Algorithm Providers and Properties                   |                                          |           |                 |                  |                   |                    |                 |                  |                                 |                                   |              |
| Key and Key-Pair Generation                          | wd                                       | wd        | wd              | w<br>d           | w<br>d            | w<br>d             | w<br>d          | w<br>d           | wd                              | wd                                | Х            |
| Key Entry and Output                                 | rw                                       | rw        | rw              | rw               | rw                | rw                 | rw              | rw               | rw                              | rw                                |              |
| Signing and Verification                             |                                          |           | Х               | Х                | Х                 | Х                  | Х               | Х                |                                 |                                   | Х            |
| Secret Agreement and Key Derivation                  |                                          |           |                 |                  |                   |                    |                 |                  | Х                               | Х                                 | Х            |

#### 9.2 Key Material

Each time an application links with Cryptographic Primitives Library, the DLL is instantiated and no keys exist within it. The user application is responsible for importing keys into Cryptographic Primitives Library or using Cryptographic Primitives Library's functions to generate keys.

#### 9.3 Key Generation

Cryptographic Primitives Library can create and use keys for the following algorithms: RSA, DSA, DH, ECDH, ECDSA, RC2, RC4, DES, Triple-DES, AES, and HMAC. All algorithms can be used in FIPS mode, except: DES, RC2, and RC4.

Random keys can be generated by calling the BCryptGenerateSymmetricKey() and BCryptGenerateKeyPair() functions. Random data generated by the BCryptGenRandom() function is provided to BCryptGenerateSymmetricKey() function to generate symmetric keys. DES, Triple-DES, AES, RSA, ECDSA, DSA, DH, and ECDH keys and key-pairs are generated following the techniques given in section 6.2.

The module generates cryptographic keys whose strengths are modified by available entropy.

#### 9.4 Key Establishment

Cryptographic Primitives Library can use FIPS approved Diffie-Hellman key agreement (DH), Elliptic Curve Diffie-Hellman key agreement (ECDH), RSA key transport and manual methods to establish keys. Alternatively, the module can also use Approved KDFs to derive key material from a specified secret value or password.

Cryptographic Primitives Library can use the following FIPS approved key derivation functions (KDF) from the common secret that is established during the execution of DH and ECDH key agreement algorithms:

- BCRYPT\_KDF\_SP80056A\_CONCAT. This KDF supports the Concatenation KDF as specified in SP 800-56A (Section 5.8.1).
- BCRYPT\_KDF\_HASH. This KDF supports FIPS approved SP800-56A (Section 5.8), X9.63, and X9.42 key derivation.
- BCRYPT\_KDF\_HMAC. This KDF supports the IPsec IKEv1 key derivation that is non-Approved but is an allowed legacy implementation in FIPS mode when used to establish keys for IKEv1 as per scenario 4 of IG D.8.
- BCRYPT\_KDF\_TLS\_PRF. This KDF supports the SSLv3.1 and TLSv1.0 key derivation that is non-Approved but is an allowed legacy implementation in FIPS mode when used to establish keys for SSLv3.1 or TLSv1.0 as specified in as per scenario 4 of IG D.8.

Cryptographic Primitives Library can use the following FIPS approved key derivation functions (KDF) from a key handle created from a specified secret or password:

- BCRYPT\_SP800108\_CTR\_HMAC\_ALGORITHM. This KDF supports the counter-mode variant of the KDF specified in SP 800-108 (Section 5.1) with HMAC as the underlying PRF.
- BCRYPT\_SP80056A\_CONCAT\_ALGORITHM. This KDF supports the Concatenation KDF as specified in SP 800-56A (Section 5.8.1).
- BCRYPT\_PBKDF2\_ALGORITHM. This KDF supports the Password Based Key Derivation Function specified in SP 800-132 (Section 5.3).
- BCRYPT\_CAPI\_KDF\_ALGORITHM. This KDF supports the proprietary KDF described at http://msdn.microsoft.com/library/windows/desktop/aa379916.aspx

#### 9.4.1 NIST SP 800-132 Password Based Key Derivation Function (PBKDF)

There are two (2) options presented in NIST SP 800-132, pages 8 – 10, that are used to derive the Data Proection Key (DPK) from the Master Key. With the Kernel Mode Cryptographic Primitives Library, it is up to the caller to select the option to generate/protect the DPK. For example, DPAPI uses option 2a. Kernel Mode Cryptographic Primitives Library provides all the building blocks for the caller to select the desired option.

The Kernel Mode Cryptographic Primitives Library supports the following HMAC hash functions as parameters for PBKDF:

- SHA-1 HMAC
- SHA-256 HMAC
- SHA-384 HMAC

#### SHA-512 HMAC

Keys derived from passwords, as shown in SP 800-132, may only be used in storage applications. In order to run in a FIPS approved manner, it is up to the user and application to pick strong passwords and use them only for storage applications. The password/passphrase length is enforced by the caller of the PBKDF interfaces and not the cryptographic module. In order to run in a FIPS approved manner, the password must be chosen in accordance with the guidelines in NIST SP 800-63 Electronic Authentication Guideline and SP 800-118 DRAFT Guide to Enterprise Password Management. The upper bound for the probability of having the password guessed at random is to be computed following the SP 800-63 and SP 800-118 guidelines. The decision for the minimum length of a password used for key derivation is to be based on the SP 800-63 and SP 800-118 guidelines.

#### 9.5 Key Entry and Output

Keys can be both exported and imported out of and into Cryptographic Primitives Library via BCryptExportKey(), BCryptImportKey(), and BCryptImportKeyPair() functions.

Symmetric key entry and output can also be done by exchanging keys using the recipient's asymmetric public key via BCryptSecretAgreement() and BCryptDeriveKey() functions.

Exporting the RSA private key by supplying a blob type of BCRYPT\_PRIVATE\_KEY\_BLOB, BCRYPT\_RSAFULLPRIVATE\_BLOB, or BCRYPT\_RSAPRIVATE\_BLOB to BCryptExportKey() is not allowed in FIPS mode.

#### 9.6 Key Storage

Cryptographic Primitives Library does not provide persistent storage of keys.

## 9.7 Key Archival

Cryptographic Primitives Library does not directly archive cryptographic keys. The Authenticated User may choose to export a cryptographic key (cf. "Key Entry and Output" above), but management of the secure archival of that key is the responsibility of the user.

#### 9.8 Key Zeroization

All keys are destroyed and their memory location zeroized when the operator calls BCryptDestroyKey() or BCryptDestroySecret() on that key handle.

#### 10 Self-Tests

#### 10.1 Power-On Self-Tests

Cryptographic Primitives Library performs the following power-on (startup) self-tests when DllMain is called by the operating system.

- HMAC-SHA-1 Known Answer Test
- HMAC-SHA-256 and HMAC-SHA-512 Known Answer Tests
- Triple-DES encrypt/decrypt ECB Known Answer Test
- AES-128 encrypt/decrypt ECB Known Answer Test
- AES-128 encrypt/decrypt CBC Known Answer Test
- AES-128 CMAC Known Answer Test
- AES-128 encrypt/decrypt CCM Known Answer Test
- AES-128 encrypt/decrypt GCM Known Answer Test
- SP 800-108 KDF Known Answer Test
- SP 800-132 PBKDF Known Answer Test
- DSA sign/verify test with 1024-bit key
- RSA Known Answer Test using RSA SHA256 PKCS1 signature generation and verification
- DH secret agreement Known Answer Test with 1024-bit key
- ECDSA sign/verify test on P256 curve
- ECDH secret agreement Known Answer Test on P256 curve
- SP800-56A concatenation KDF Known Answer Tests (same as Diffie-Hellman KAT)
- SP800-90 AES-256 based counter mode random generator Known Answer Tests (instantiate, generate and reseed)
- SP800-90 dual elliptic curve random generator Known Answer Tests (instantiate, generate and reseed)

In all cases for any failure of a power-on (startup) self-test, Cryptographic Primitives Library DllMain fails to return the STATUS\_SUCCESS status to the operating system. The only way to recover from the failure of a power-on (startup) self-test is to attempt to reload the Cryptographic Primitives Library, which will rerun the self-tests, and will only succeed if the self-tests pass.

#### 10.2 Conditional Self-Tests

Cryptographic Primitives Library performs pair-wise consistency checks upon each invocation of RSA, ECDH, DSA, and ECDSA key-pair generation and import as defined in FIPS 140-2. SP 800-56A conditional self-tests are also performed. A continuous RNG test (CRNGT) is used for the random number generators and the Deterministic Random Bit Generator (DRBG) of this cryptographic module. There is also a CRNGT for the entropy source of the DRBGs. A pair-wise consistency test is done for Diffie-Hellman.

# 11 Design Assurance

The secure installation, generation, and startup procedures of this cryptographic module are part of the overall Windows 8, Windows RT, and Windows Server 2012 operating system secure installation, configuration, and startup procedures. After the operating system has been installed, it must be configured by enabling the "System cryptography: Use FIPS compliant algorithms for encryption,

#### Cryptographic Primitives Library

hashing, and signing" policy setting followed by restarting the system. This procedure is all the crypto officer and user behavior necessary for the secure operation of this cryptographic module.

Windows Phone 8 does not use the same installation, configuration, and startup procedures as the Windows operating system on a computer, but rather, is securely installed and configured by the cellular telephone carrier.

The procedures required for maintaining security while distributing and delivering versions of a cryptographic module to authorized operators are:

- The secure distribution method is via the physical medium for product installation delivered by Microsoft Corporation, which is a DVD in the case of Windows 8 and Windows Server 2012. In the case of Windows RT, Surface Windows RT, Surface Windows 8 Pro, and Windows Phone 8, the cryptographic module is already installed at the factory and is only distributed with the hardware.
- 2. An inspection of authenticity of the physical medium can be made by following the guidance at this Microsoft web site: http://www.microsoft.com/en-us/howtotell/default.aspx
- 3. The installed version of Windows 8, Windows RT, and Windows Server 2012 must be verified to match the version that was validated. See Appendix A for details on how to do this.

For Windows Updates, the client only accepts binaries signed by Microsoft certificates. The Windows Update client only accepts content whose SHA-2 hash matches the SHA-2 hash specified in the metadata. All metadata communication is done over a Secure Sockets Layer (SSL) port. Using SSL ensures that the client is communicating with the real server and so prevents a spoof server from sending the client harmful requests. The version and digital signature of new cryptographic module releases must be verified to match the version that was validated. See Appendix A for details on how to do this.

# 12 Mitigation of Other Attacks

The following table lists the mitigations of other attacks for this cryptographic module:

| Algorithm | Protected<br>Against         | Mitigation                                                    | Comments                                                         |
|-----------|------------------------------|---------------------------------------------------------------|------------------------------------------------------------------|
| SHA1      | Timing<br>Analysis<br>Attack | Constant Time Implementation                                  |                                                                  |
|           | Cache Attack                 | Memory Access pattern is independent of any confidential data |                                                                  |
| SHA2      | Timing<br>Analysis<br>Attack | Constant Time Implementation                                  |                                                                  |
|           | Cache Attack                 | Memory Access pattern is independent of any confidential data |                                                                  |
| 3DES      | Timing<br>Analysis<br>Attack | Constant Time Implementation                                  |                                                                  |
| AES       | Timing<br>Analysis<br>Attack | Constant Time Implementation                                  |                                                                  |
|           | Cache Attack                 | Memory Access pattern is independent of any confidential data | Protected Against Cache<br>attacks only when used with<br>AES NI |

# 13 Additional Details

For the latest information on Microsoft Windows, check out the Microsoft web site at:

http://windows.microsoft.com

For more information about FIPS 140 evaluations of Microsoft products, please see:

http://technet.microsoft.com/en-us/library/cc750357.aspx

# 14 Appendix A - How to Verify Windows Versions and Digital Signatures

#### 14.1 How to Verify Windows Versions

The installed version of Windows 8, Windows RT, and Windows Server 2012 must be verified to match the version that was validated using one of the following methods:

- 1. The ver command
  - a. From Start, open the Search charm.
  - b. In the search field type "cmd" and press the Enter key.
  - c. The command window will open with a "C:\>" prompt.
  - d. At the prompt, type "ver" and press the Enter key.
  - e. You should see the answer "Microsoft Windows [Version 6.2.9200]".
- 2. The systeminfo command
  - a. From Start, open the Search charm.
  - b. In the search field type "cmd" and press the Enter key.
  - c. The command window will open with a "C:\>" prompt.
  - d. At the prompt, type "systeminfo" and press the Enter key.
  - e. Wait for the information to be loaded by the tool.
  - f. Near the top of the output, you should see:

OS Name: Microsoft Windows 8 Enterprise
OS Version: 6.2.9200 N/A Build 9200
OS Manufacturer: Microsoft Corporation

If the version number reported by the utility matches the expected output, then the installed version has been validated to be correct.

# 14.2 How to Verify Windows Digital Signatures

After performing a Windows Update that includes changes to a cryptographic module, the digital signature and file version of the binary executable file must be verified. This is done like so:

- 1. Open a new window in Windows Explorer.
- 2. Type "C:\Windows\" in the file path field at the top of the window.
- 3. Type the cryptographic module binary executable file name (for example, "CNG.SYS") in the search field at the top right of the window, then press the Enter key.
- 4. The file will appear in the window.
- 5. Right click on the file's icon.
- 6. Select Properties from the menu and the Properties window opens.
- 7. Select the Details tab.
- 8. Note the File version Property and its value, which has a number in this format: x.x.xxxx.xxxxx.
- 9. If the file version number matches one of the version numbers that appear at the start of this security policy document, then the version number has been verified.
- 10. Select the Digital Signatures tab.
- 11. In the Signature list, select the Microsoft Windows signer.
- 12. Click the Details button.
- 13. Under the Digital Signature Information, you should see: "This digital signature is OK." If that condition is true then the digital signature has been verified.